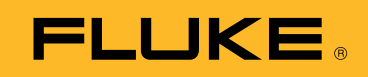

# TECHNISCHE GEGEVENS

# Fluke TruTest™-software voor gegevensbeheer en rapportage

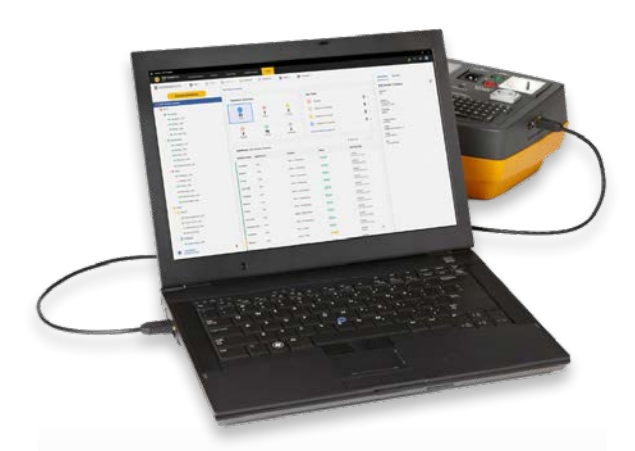

## GESTROOMLIJND GEGEVENSBEHEER

Beheer testresultaten en klant- en locatiegegevens met gemak en maak snel rapporten met de intuïtieve gebruikersinterface en rapportenbouwer

## MAAK AANGEPASTE AUTOMATISCHE **TESTS**

Kies uit vooraf gedefinieerde codes voor automatische tests of maak eigen codes om te waarborgen dat technici de juiste gegevens op de juiste locatie verzamelen

## **DASHROARDINTERFACE**

Met de live intuïtieve dashboardinterface op het scherm kan de gebruiker onmiddellijk de status van al zijn of haar klanten zien en indien gewenst naar detailniveau navigeren

## **De gebruiksvriendelijke oplossing voor gegevensbeheer**

De Fluke TruTest-software is ontworpen om de problemen die gepaard gaan met traditioneel gegevensbeheer en rapportage van elektrische systemen te elimineren. Of u nu installaties met vaste bedrading of apparaten in een kantoor test, reparatieresultaten in een werkplaats controleert of jaarlijkse inspecties uitvoert, goed gegevensbeheer is van essentieel belang voor het maken van begrijpelijke rapporten voor klanten. Compatibel met een groeiend aantal test- en meetinstrumenten van Fluke en Beha-Amprobe. Met de TruTest-software kunt u snel en eenvoudig meetresultaten rechtstreeks uit uw meetinstrumenten importeren, bestanden beheren die van instrumenten worden overgedragen of desgewenst handmatig gegevens invoeren.

Met een gestroomlijnde gebruikersinterface en een intuïtieve workflow kunnen meetgegevens eenvoudig worden opgemaakt in afdrukbare testcertificaten en rapporten, compleet met uw bedrijfslogo en elektronische handtekening.

- Meetgegevens gemakkelijk beheren
- Snel testcertificaten en rapporten maken
- Gratis updates gedurende 5 jaar na de installatie
- Eenvoudige gegevensverzameling en databaseoverdrachten
- Maakt handmatige gegevensinvoer mogelijk
- Intuïtieve gebruikersinterface
- Snelle en eenvoudige bediening

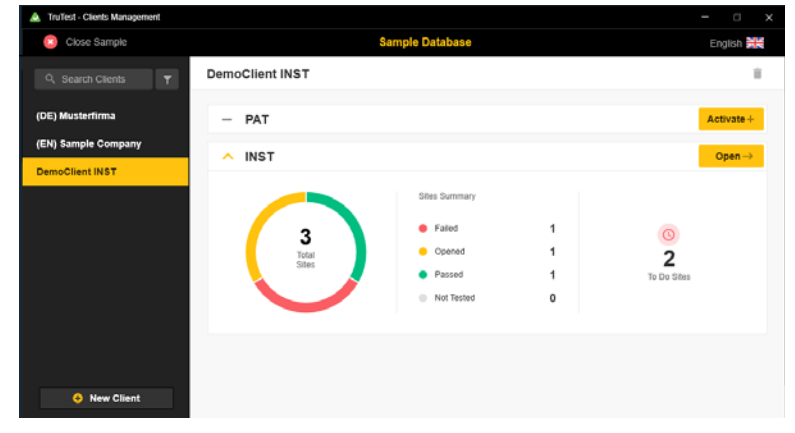

*Selectieoverzicht van de TruTest-softwaremodule*

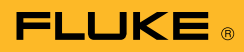

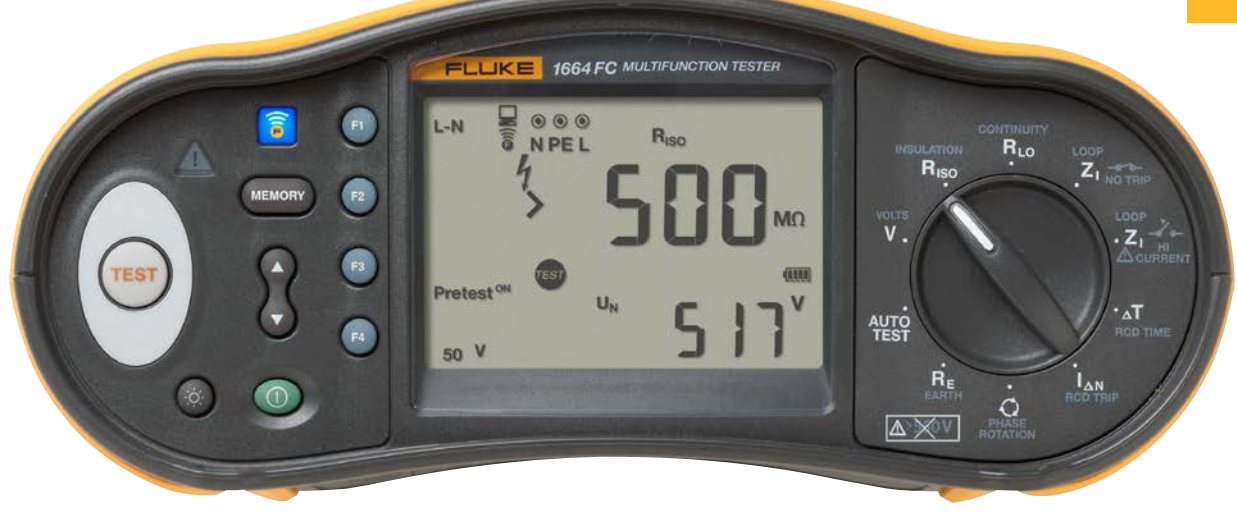

### **Compatibiliteit**

TruTest™ is compatibel met een groeiend assortiment testinstrumenten van Fluke en Beha-Amprobe, waaronder de volgende:

#### Draagbare-apparatentesters

- Fluke 6500
- Fluke 6500-2
- Beha-Amprobe GT-600
- Beha-Amprobe GT-650
- Beha-Amprobe GT-800
- Beha-Amprobe GT-900

#### Installatietesters

- Fluke 1653
- Fluke 1653B
- Fluke 1654B
- Fluke 1662
- Fluke 1663
- Fluke 1664 FC
- Beha-Amprobe ProInstall-100
- Beha-Amprobe ProInstall-200

Databases van de Fluke DMS-software of de Beha-Amprobe ES-besturingssoftware kunnen ook worden geconverteerd en overgedragen naar het TruTest-softwareplatform\*. Microsoft Access Runtime 2016 is vereist voor de conversie van de DMS/EsControl-database.

(\*) Raadpleeg de TruTest-handleiding voor meer informatie.

#### **Uitgebreide rapportage**

De TruTest-software van Fluke vereenvoudigt het rapportageproces, zodat u zo snel mogelijk eenvoudig te begrijpen testcertificaten en -rapporten kunt genereren, waardoor u tijd en geld bespaart. Een groeiende lijst met regionale rapporten, inclusief DIN VDE 0701-0702, ÖVE/ÖNORM E 8701, SNR 462638 en NEN3140. Al deze rapporten zijn met één druk op de knop beschikbaar en een voorgeconfigureerde internationale sjabloon zorgt ervoor dat de TruTest-software elke locatie dekt.

#### **Structuurtopologie**

De hiërarchische structuurtopologie wordt gebruikt om klanten, sitelocaties, distributieboards en circuits, locaties en apparaten weer te geven. Hierdoor is de toepassing ideaal voor gebruik in grotere netwerken, terwijl u flexibel blijft op het gebied van testen en rapportage. Elk element wordt weergegeven als een enkel structuurknooppunt en de eigenschappen van elk knooppunt worden na selectie ervan weergegeven. De structuurtopologie kan worden onderhouden door knooppunten toe te voegen, te verwijderen, te kopiëren en/of te bewerken en subbomen te kopiëren.

#### **Demosoftware en softwarepakketten**

Gratis demonstratiesoftware is beschikbaar op www.fluke.com/trutestsoftware. Start de installatie na het downloaden door te dubbelklikken op het softwarebestand. Het installatieprogramma begeleidt u door de installatieprocedure. Volg de installatie-instructies op het scherm.

Nadat u TruTest Lite of TruTest Advanced hebt aangeschaft, ontvangt u een code waarmee u volledig toegang hebt tot de aangeschafte functies.

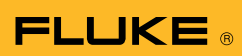

# **Specificaties**

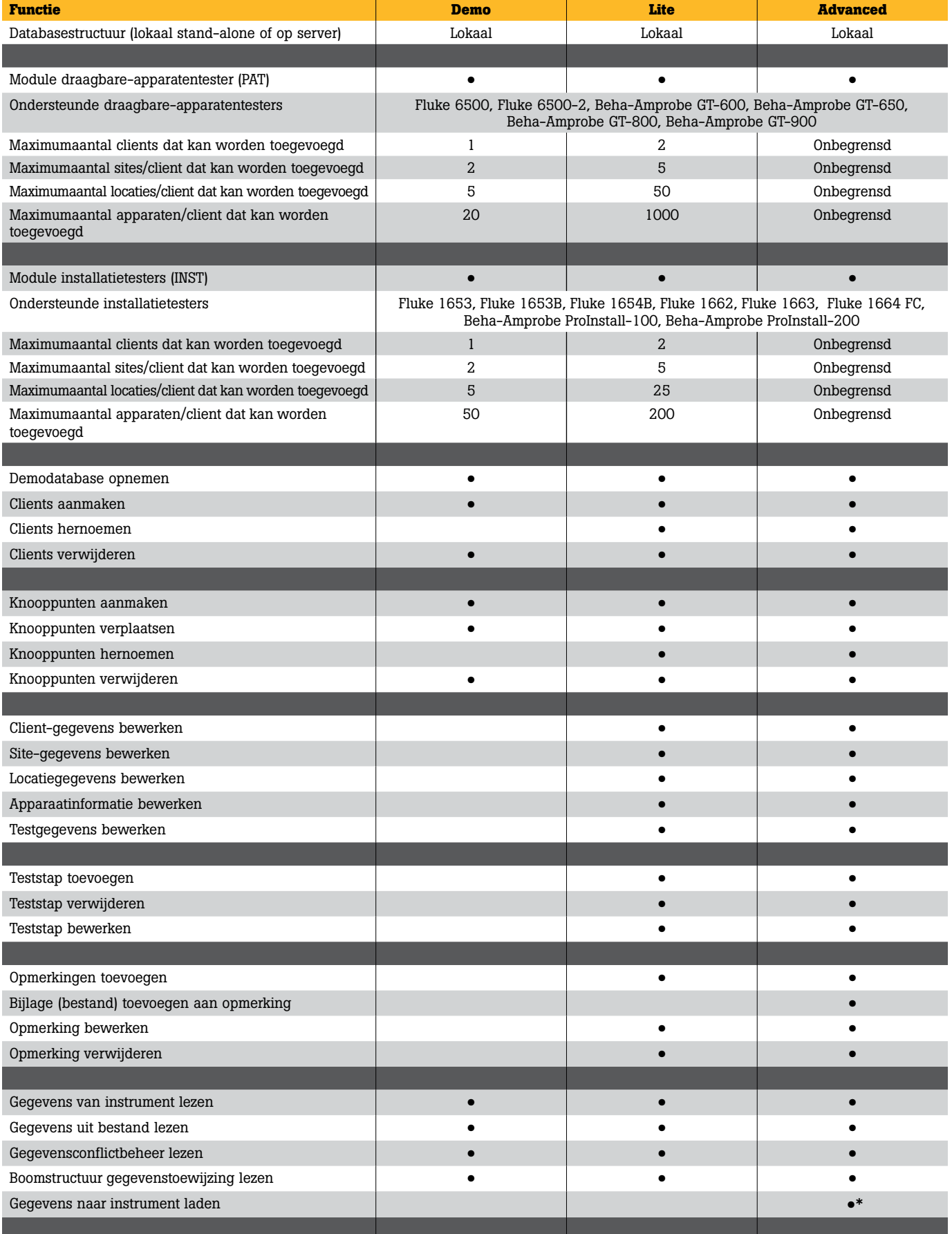

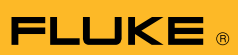

# **Specificaties (vervolg)**

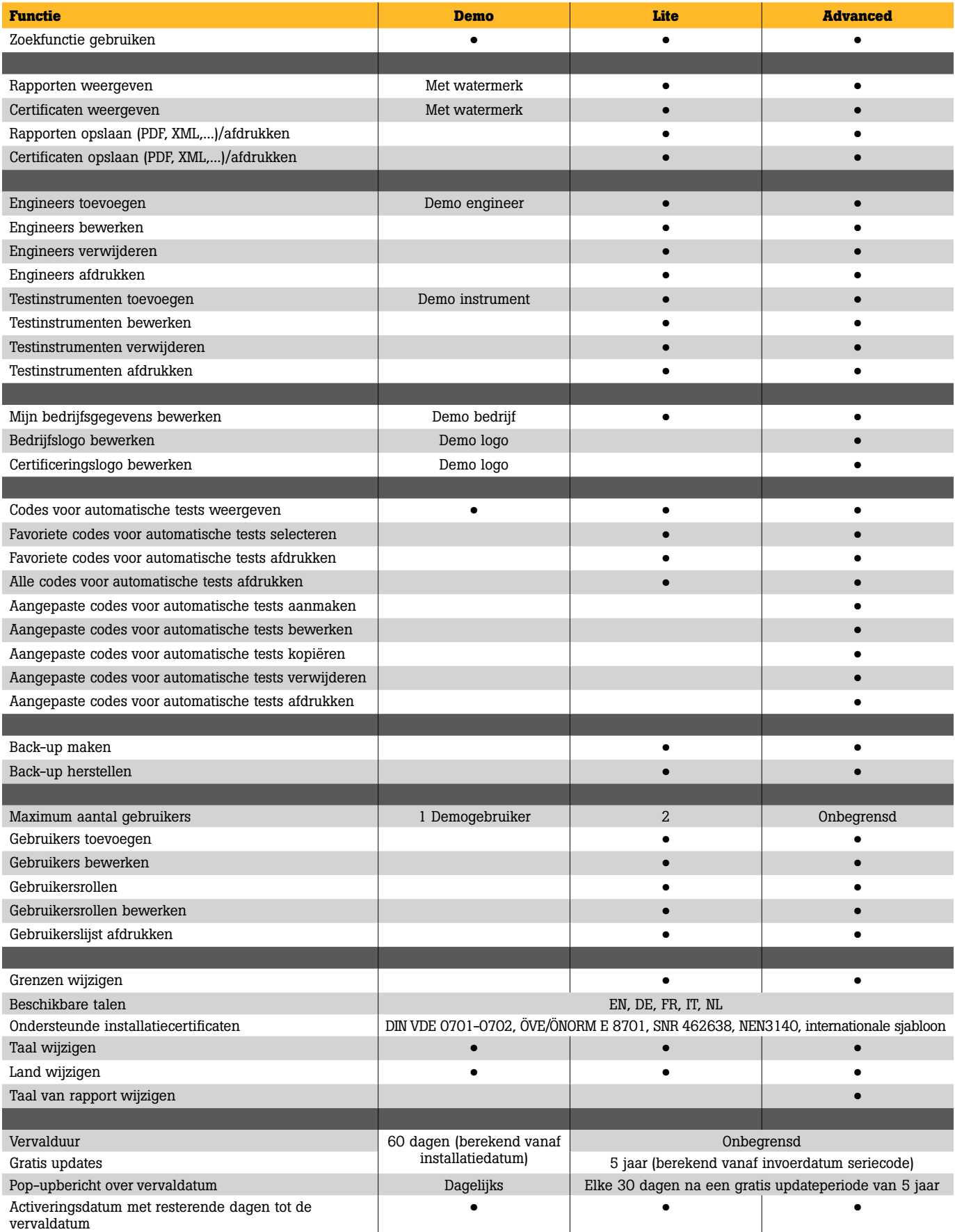

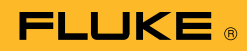

## **Systeemvereisten**

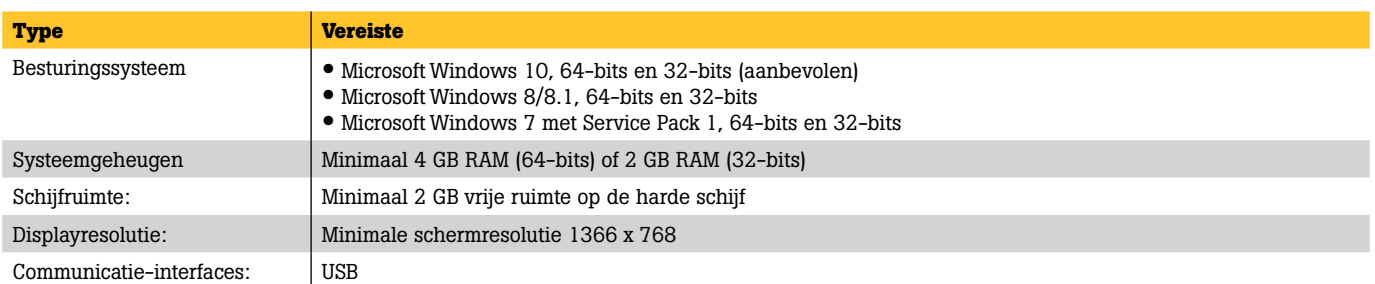

# Bestelinformatie

## **Software FLK-TRUTEST-LITE**

Licentiecode voor TruTest Lite-softwarepakket

### **Software FLK-TRUTEST-ADV**

Licentiecode voor TruTest Advanced-softwarepakket met verbeterde functionaliteit

## **Softwaredisc FLK-TRUTEST-CD**

TruTest Software-disk (indien deze niet van de website kan worden gedownload) Licentiecode moet afzonderlijk worden aangeschaft.

## **Productbundels**

TruTest-software is ook verkrijgbaar als onderdeel van een productbundel voor draagbare-apparatentesters of installatietesters. Ga voor meer informatie naar www.fluke.com of neem contact op met uw plaatselijke Fluke-vertegenwoordiger.

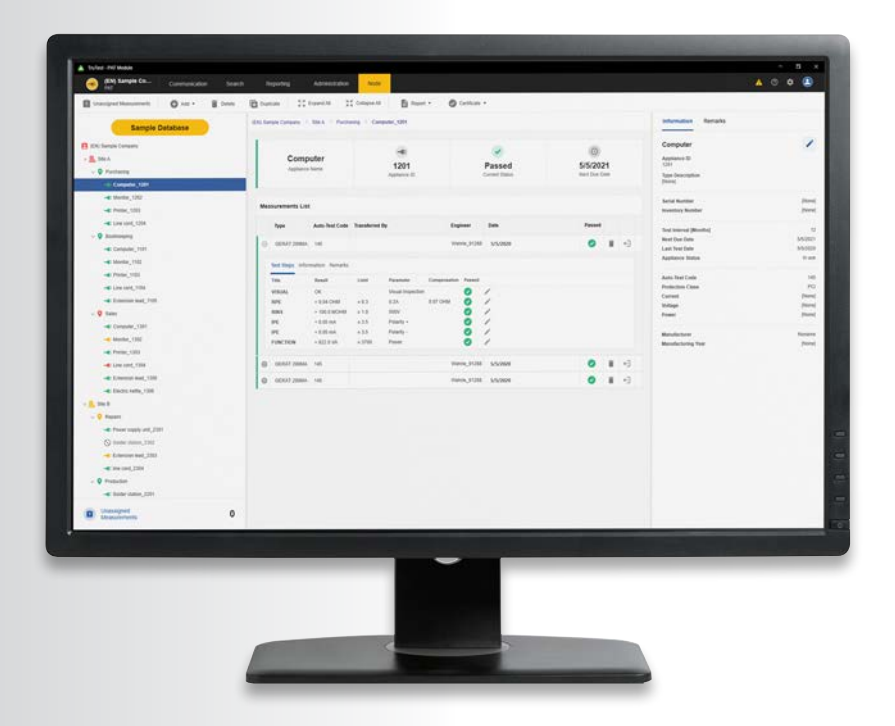

#### Fluke. *Keeping your world up and running.*®

#### Fluke Nederland B.V.

Postbus 1337 5602 BH Eindhoven Tel: +31 40 267 5100 E-mail: cs.nl@fluke.com www.fluke.nl

#### Fluke Belgium N.V.

Kortrijksesteenweg 1095 B9051 Gent Belgium Tel: +32 2402 2100 E-mail: cs.be@fluke.com www.fluke.be

©2020, 2021 Fluke Corporation. Alle rechten voorbehouden. Wijzigingen zonder voorafgaande kennisgeving voorbehouden. 4/2021 210399-nl

Wijziging van dit document is niet toegestaan zonder schriftelijke toestemming van Fluke Corporation.